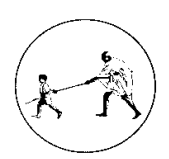

## MGM INSTITUTE OF HEALTH SCIENCES

(Deemed University u/s 3 of UGC Act, 1956) Grade 'A' Accredited by NAAC

## Guidelines for Scanning Photograph and Signature

- **STEP 01:** Download & Print this guideline page.
- **STEP 02:** 'Paste your Photo' matching with photo properties given below
- **STEP 03:** 'Put Your Signature' matching with signature properties given below
- **STEP 04:** Scan and save the photo/sign as per the scanning and cropping properties as mentioned below.

## Specifications of Photograph

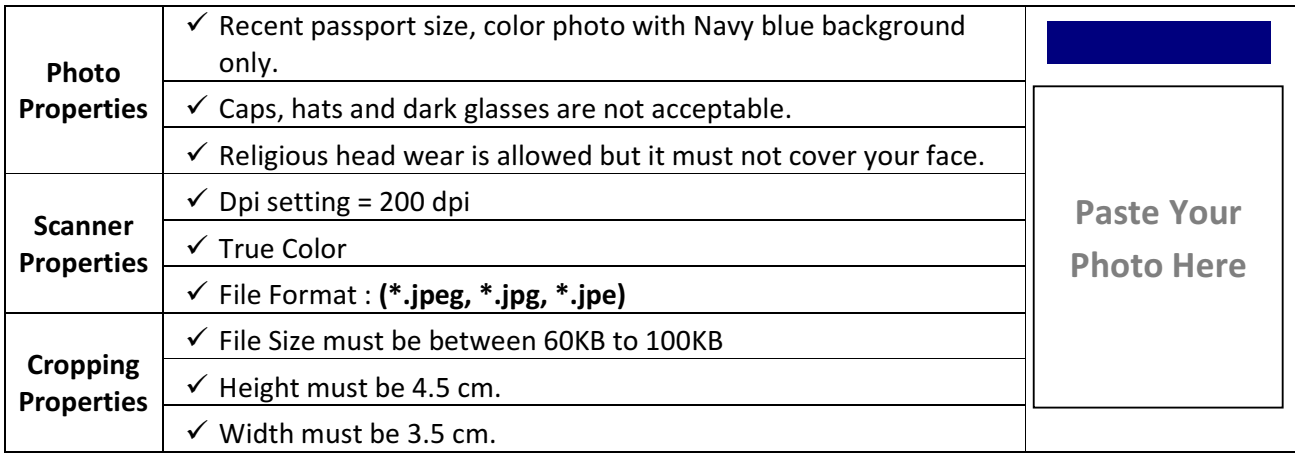

## Specifications of the Signature

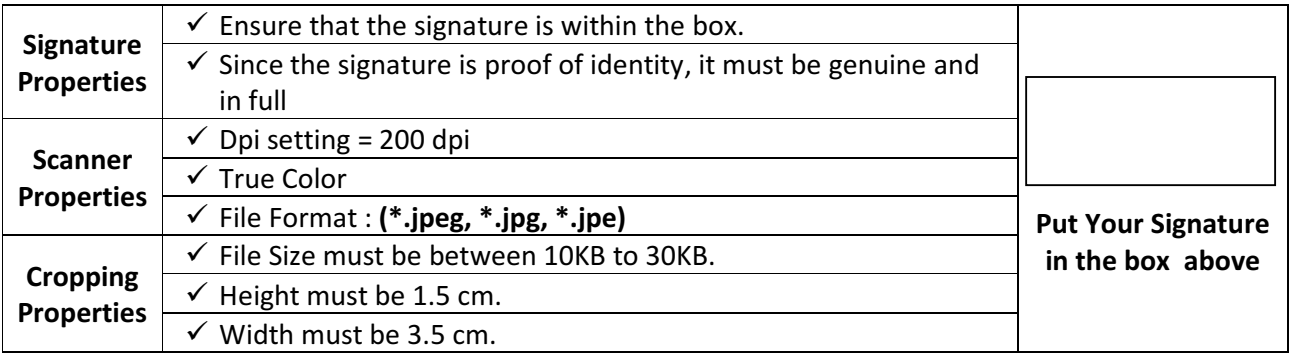

Important Note: Since photograph & signature will be used for future uses, candidates are requested to avoid uploading the pictures taken as Selfie/Clicked using cell phones/Old Pictures/Tempered/Edited photographs etc.